### Framework = Framework+Framework

2006 4

/ 대우정보시스템 okcode@gmail.com

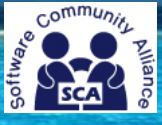

SCA(Software Community Alliance)

http://www.pro-java.com http://www.scakorea.org http://www.pro-java.com

ø

프로자바

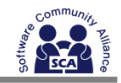

## The Unusual Suspects

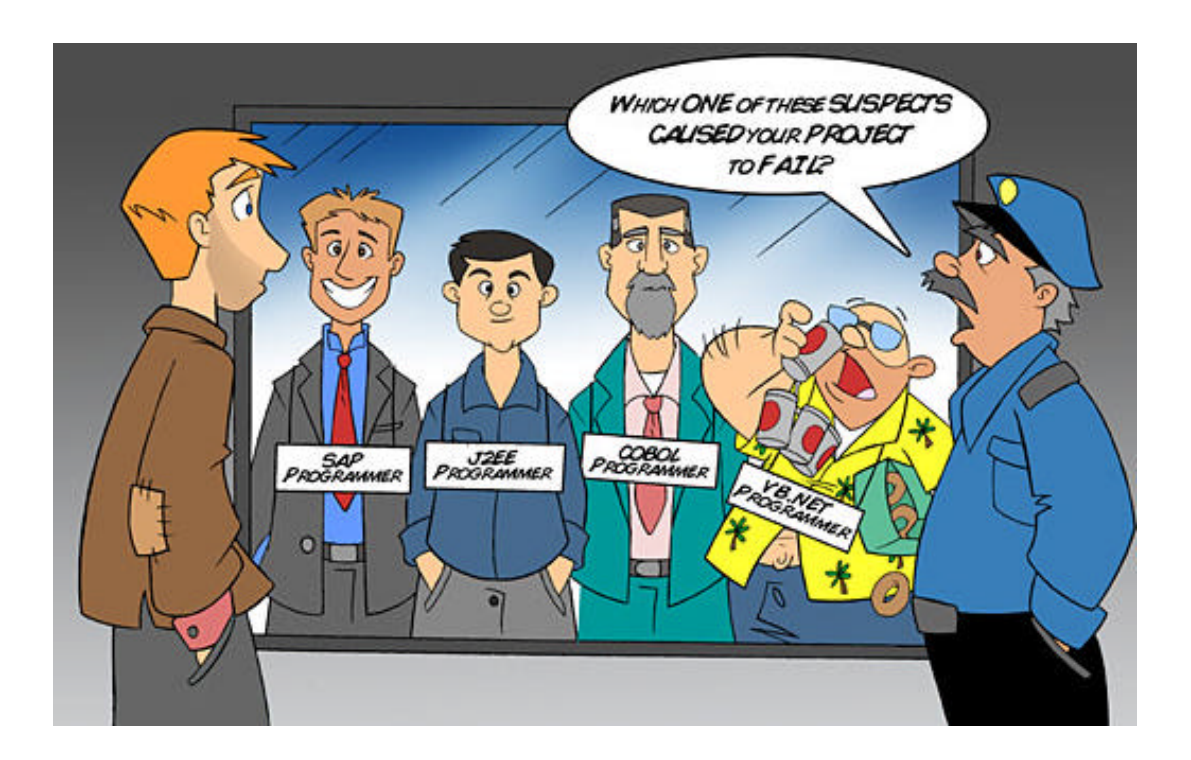

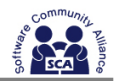

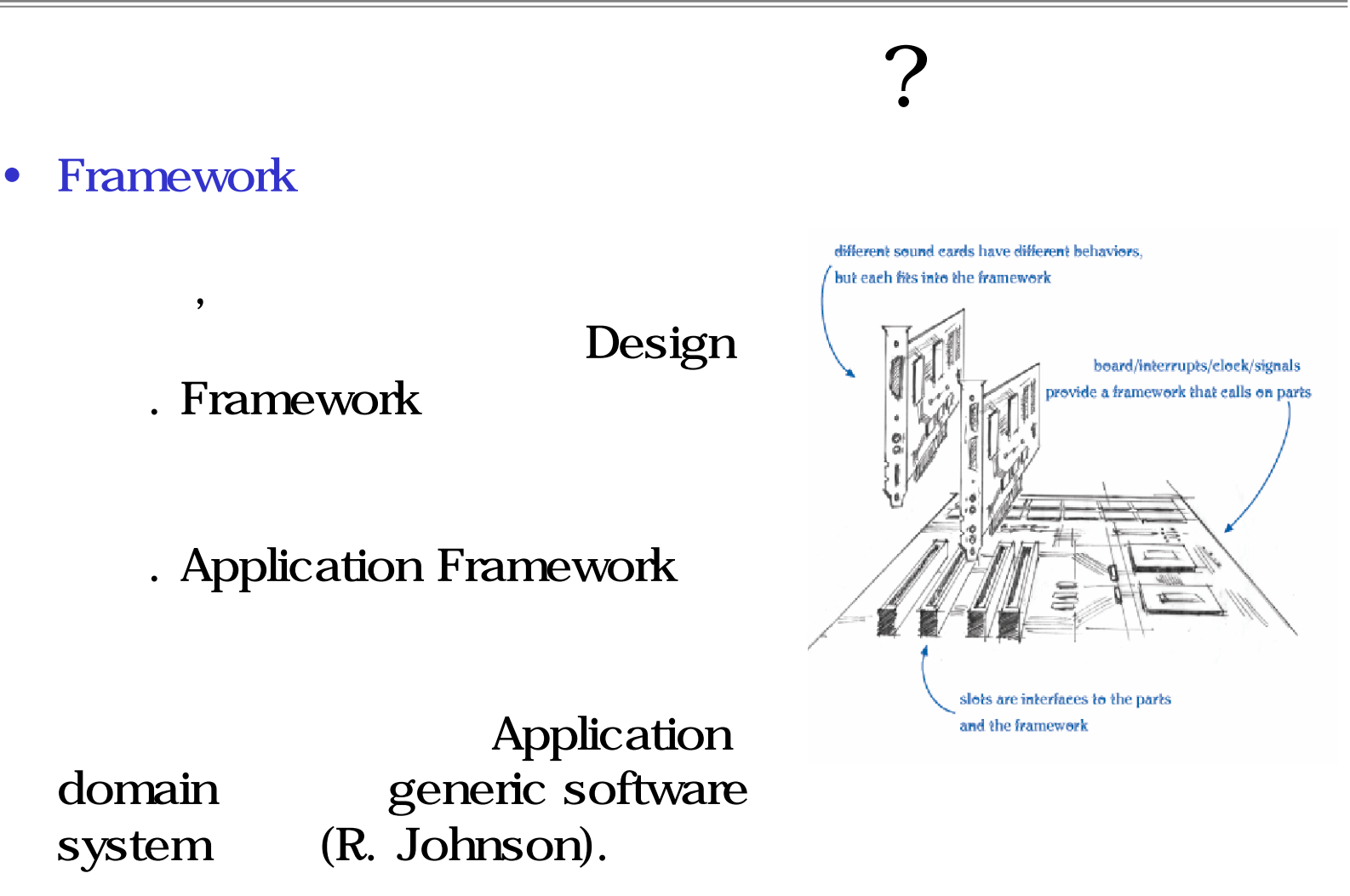

(http://www.pro-java.com) SCA(http://www.scakorea.org)

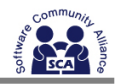

## Framework (?)

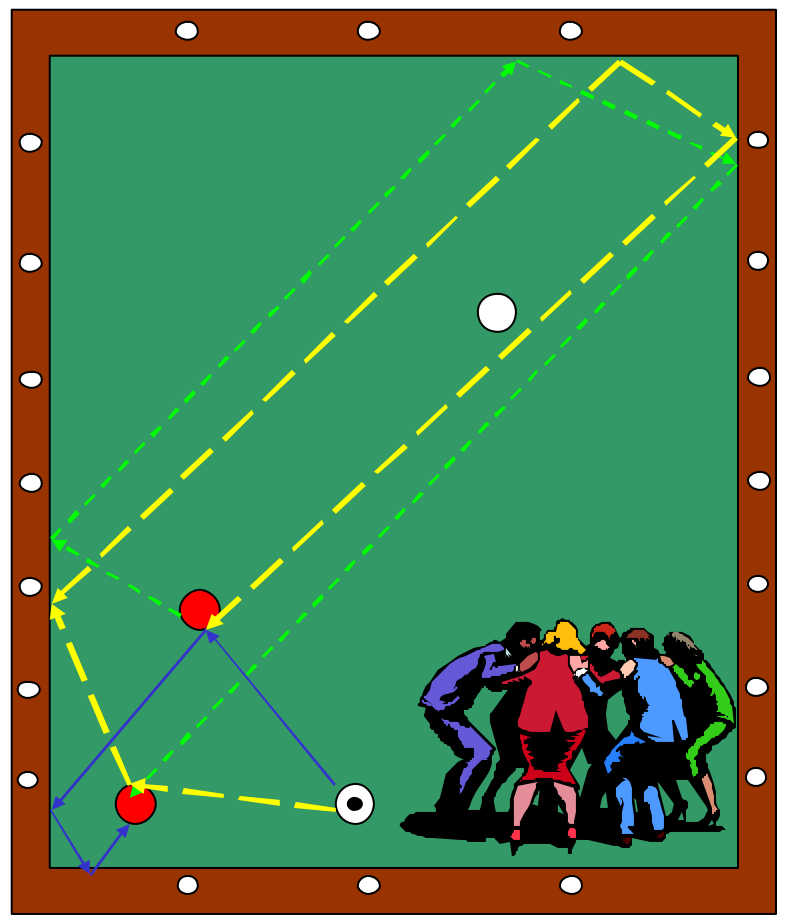

### Framework

- 특정 상황의 해법을 추상화  $-$  (which is the three theoretical interactions) – Framework:라이브러기 +
- + 개발 기법 + 개발 가이드 – 이슈를 정의  $-$  (which are also the set  $\mathcal{A}$
- $\hspace{1.6cm}$

(http://www.pro-java.com) SCA(http://www.scakorea.org)

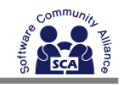

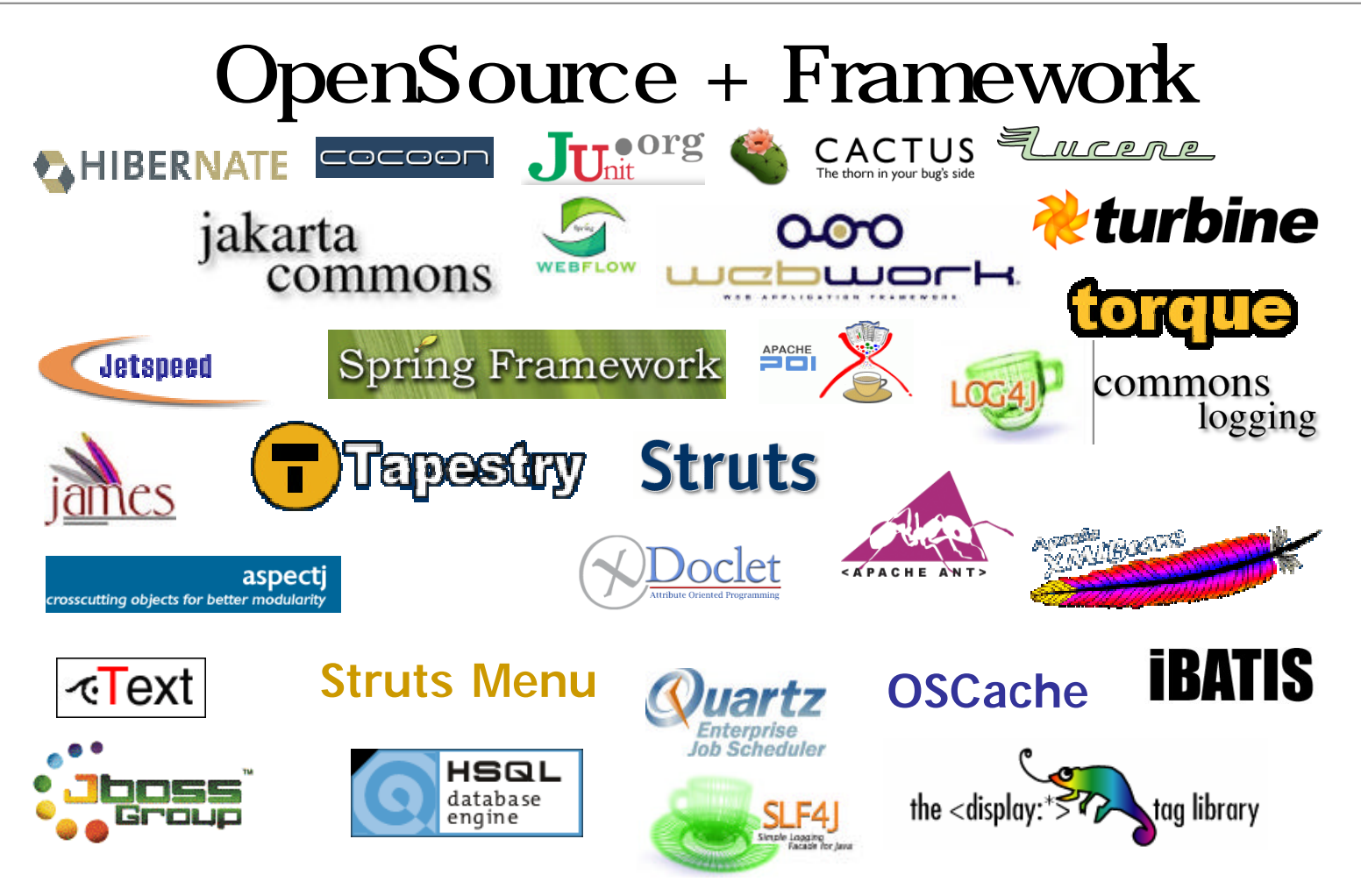

SCA(http://www.scakorea.org)

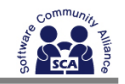

### $Famework = Framework + Framework$

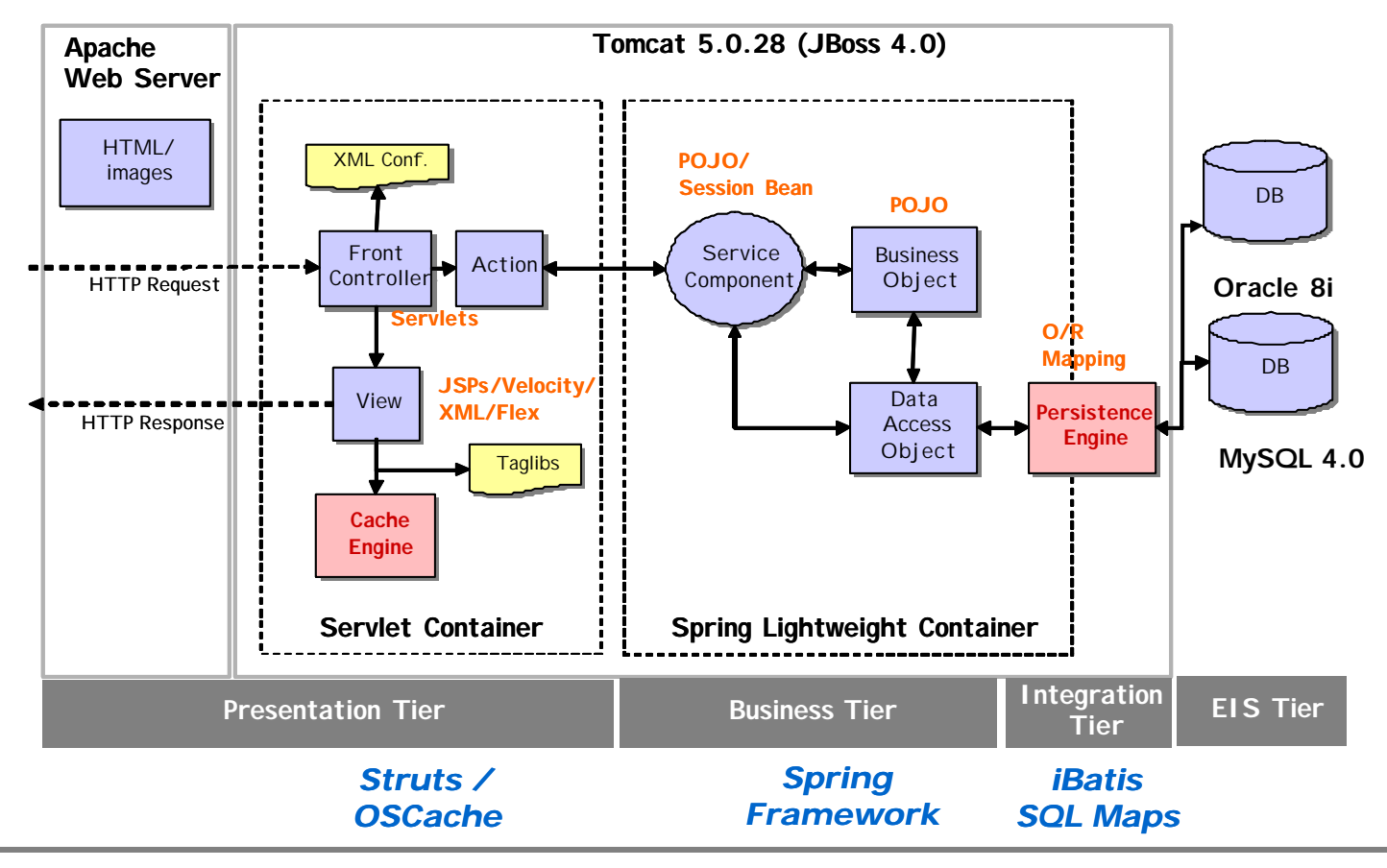

(http://www.pro-java.com) SCA(http://www.scakorea.org)

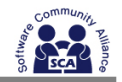

### **Struts**

- strut
	- $n.$  ( ), , (prop)
- Struts
	-
	- Control

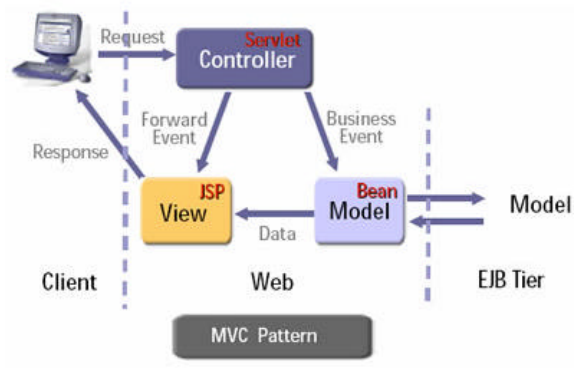

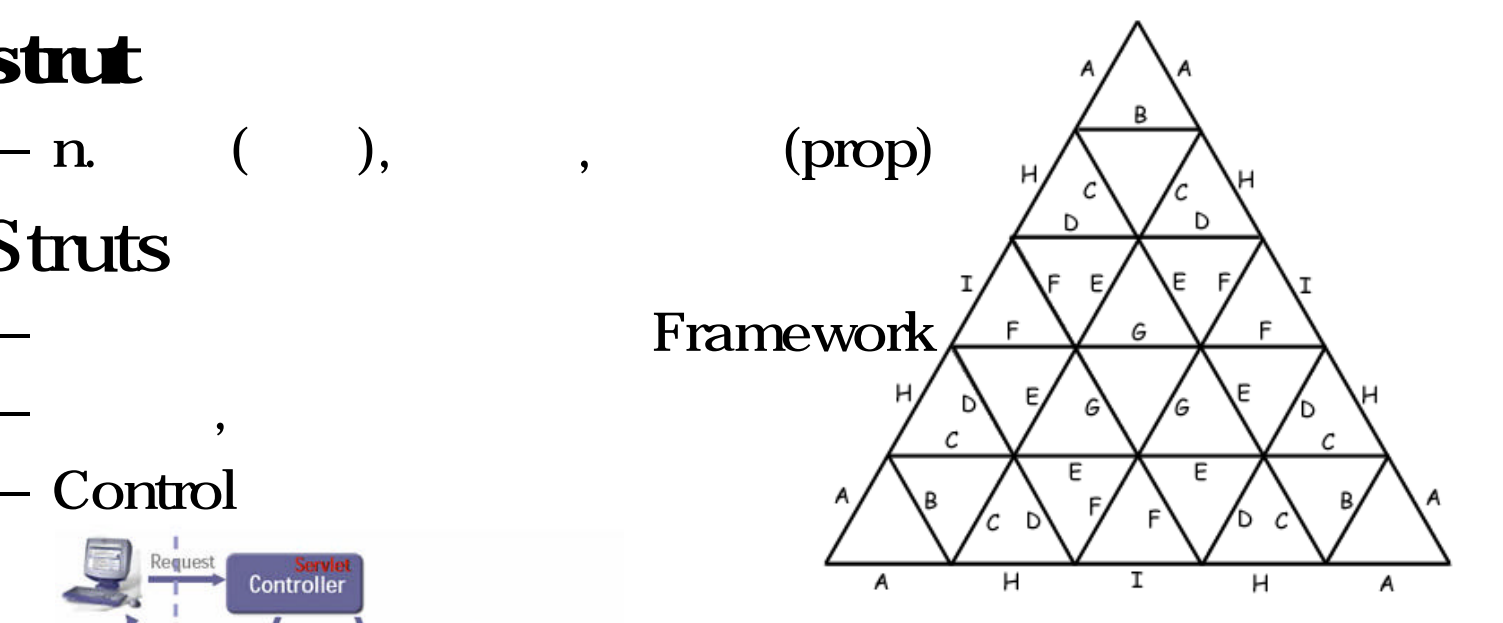

(http://www.pro-java.com) SCA(http://www.scakorea.org)

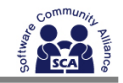

# **Struts Sequence Diagram**

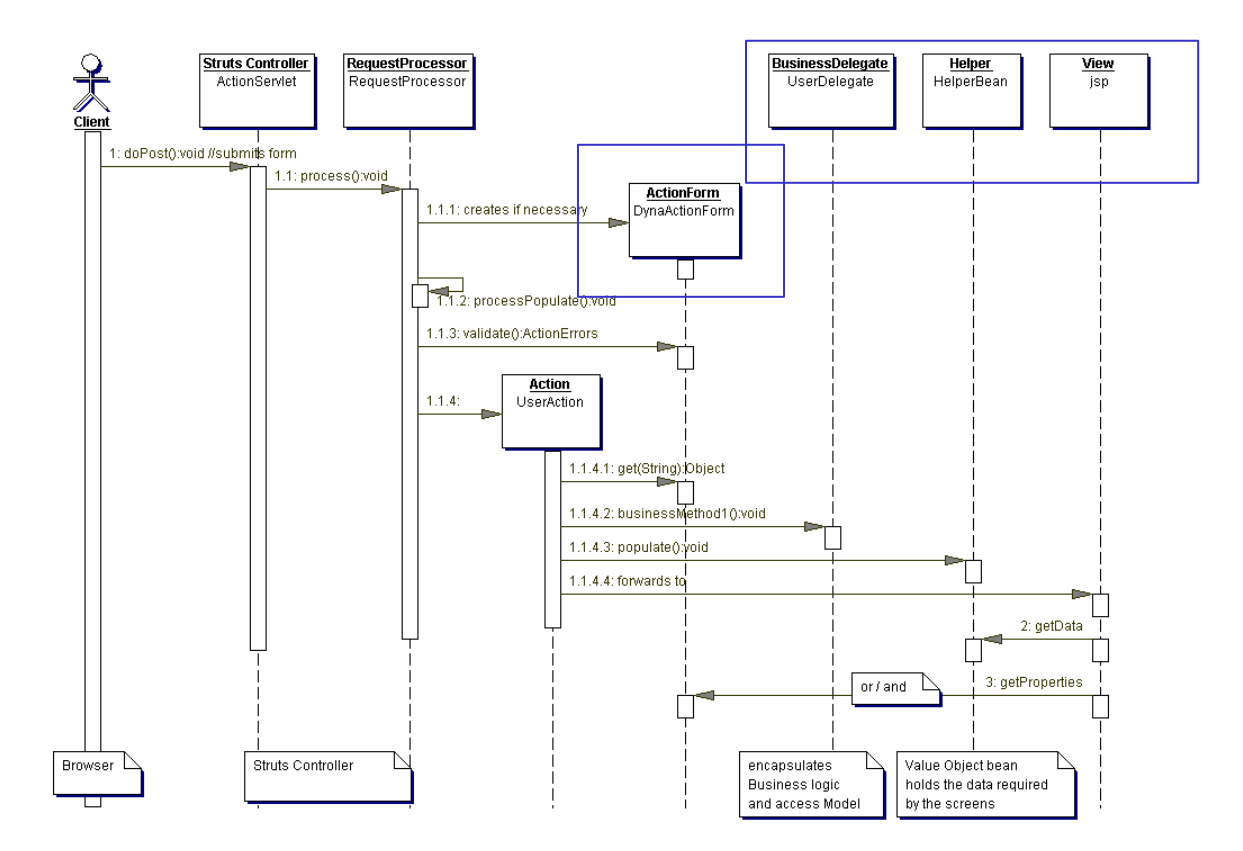

(http://www.pro-java.com)

SCA(http://www.scakorea.org)

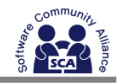

## **Struts Flow Diagram**

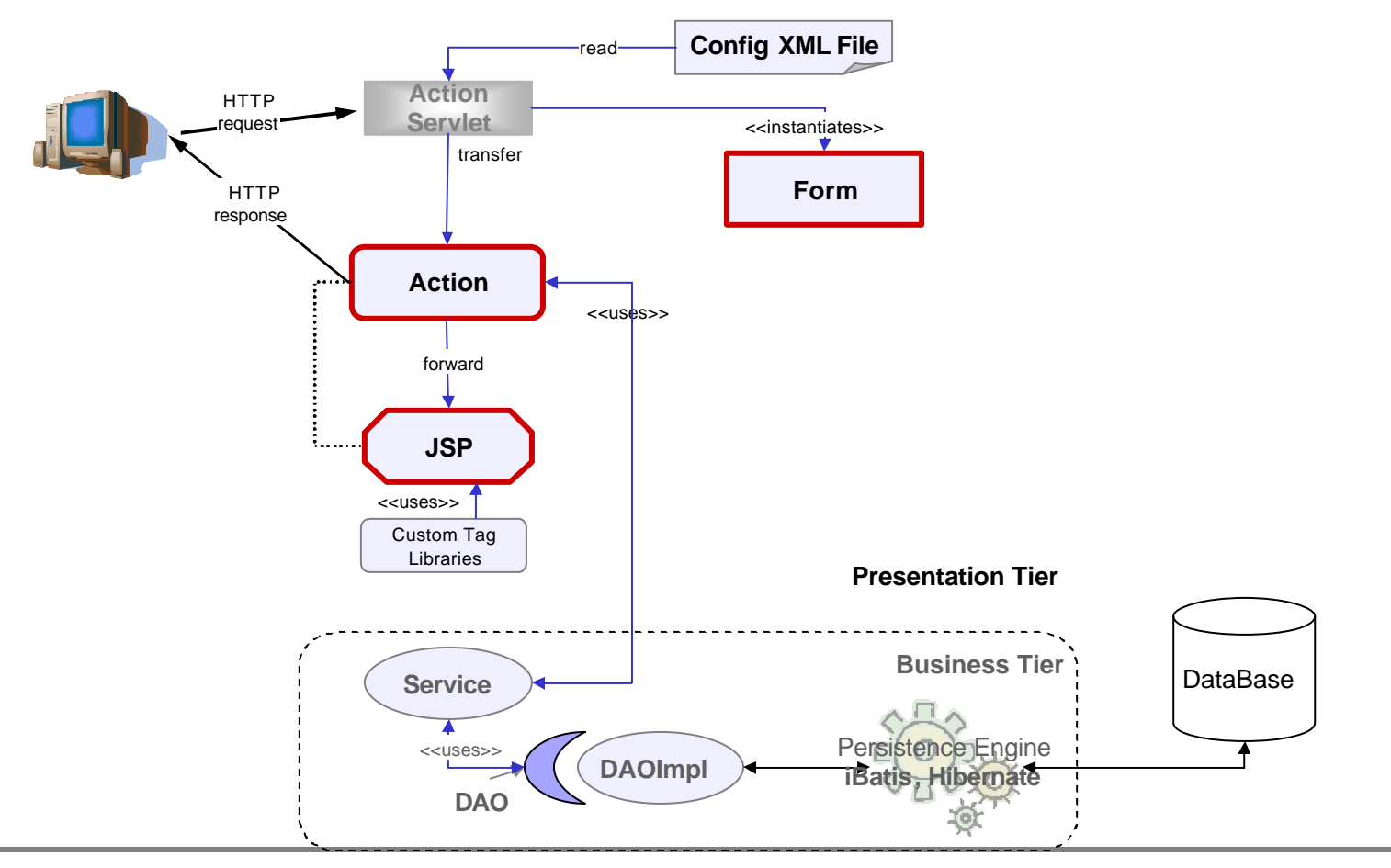

(http://www.pro-java.com)

SCA(http://www.scakorea.org)

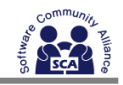

## Flow Control- struts-config.xml

<form-beans>

<form-bean type="jcf.board.web.form.BoardForm" name="boardForm"/>

</form-beans>

```
<action path="/board/saveBoard"
       input="/board/editBoard.jsp" 
       attribute="boardForm" 
       name="boardForm" 
       parameter="saveBoard" 
       type="jcf.board.web.action.BoardAction" 
       validate="tnue"
       scope="request">
       <forward name="viewBoardList" path="/board/viewBoardList.do" 
                               redirect="false" />
       <forward name="viewBoard" path="/board/viewBoard.do" />
       <forward name="fail" path="/board/ editBoard.do" />
</action>
```
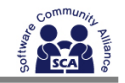

- Flow  $:$  struts-config.xml
	- : Form, Action
- Form <http:form> tag lib mapping
- vs Learning Curve vs IDE
- Struts  $\overline{\mathbf{v}}$  vs

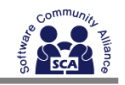

## IoC/ Dependency Injection

• Non Dependency Injection

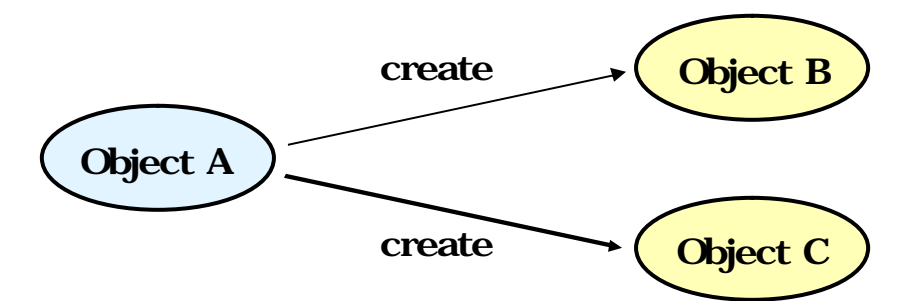

• Dependency Injection

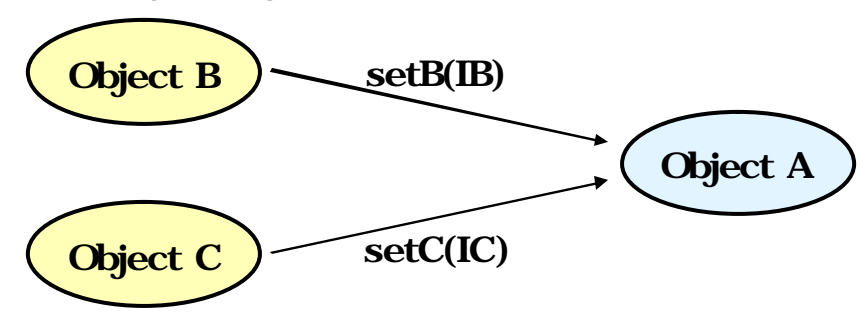

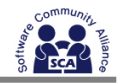

## Non IoC vs IoC

```
public class Developer implements Servicable {
         Programming prog;
         public Developer (){ prog = new StrutsProgramming();}
         public void createModule() { prog.createModule();}
}
```
IoC

Non IoC

```
public class Developer implements Servicable {
         Programming prog;
         public Developer (){}
         public void setProg(Programming prog){
            this.prog = prog
         }
         public void createModule() { prog.createModule();}
```

```
<beans>
```
}

```
<bean id="struts" class="StrutsPrograming"/>
  <bean id="developer" class="Developer">
     <property name="prog"><ref bean="struts"/></property>
  </bean>
</beans>
```
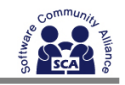

# DI vs Lightweight Container

- Dependency Injection Type
	- Setter Injection
	- Constructor Injection
	- Method Injection

### • Lightweight Container

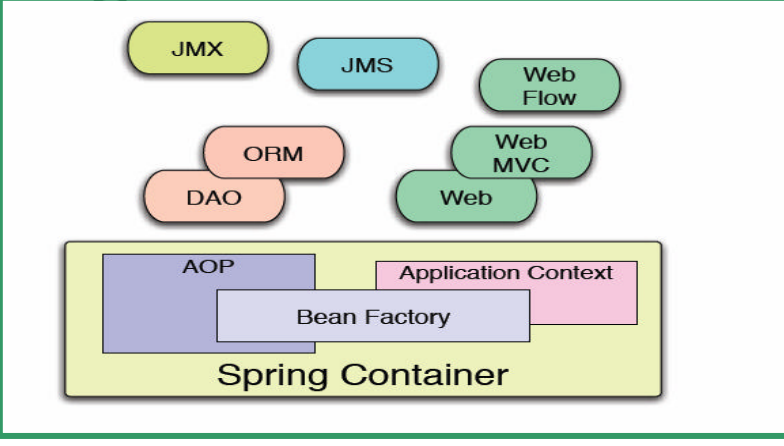

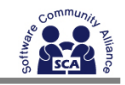

# Springframework Bean Factory

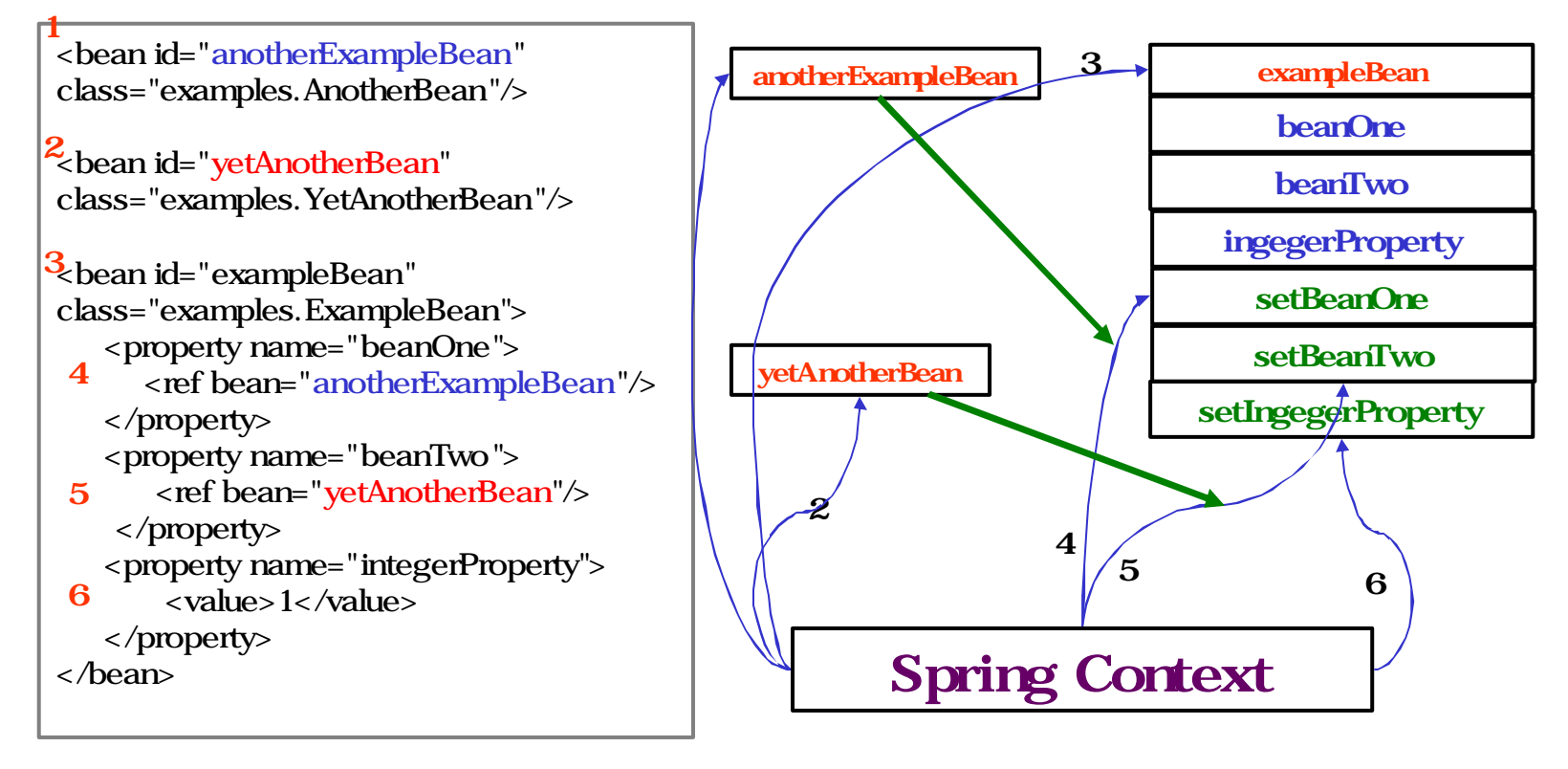

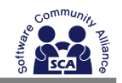

# **Spring MVC**

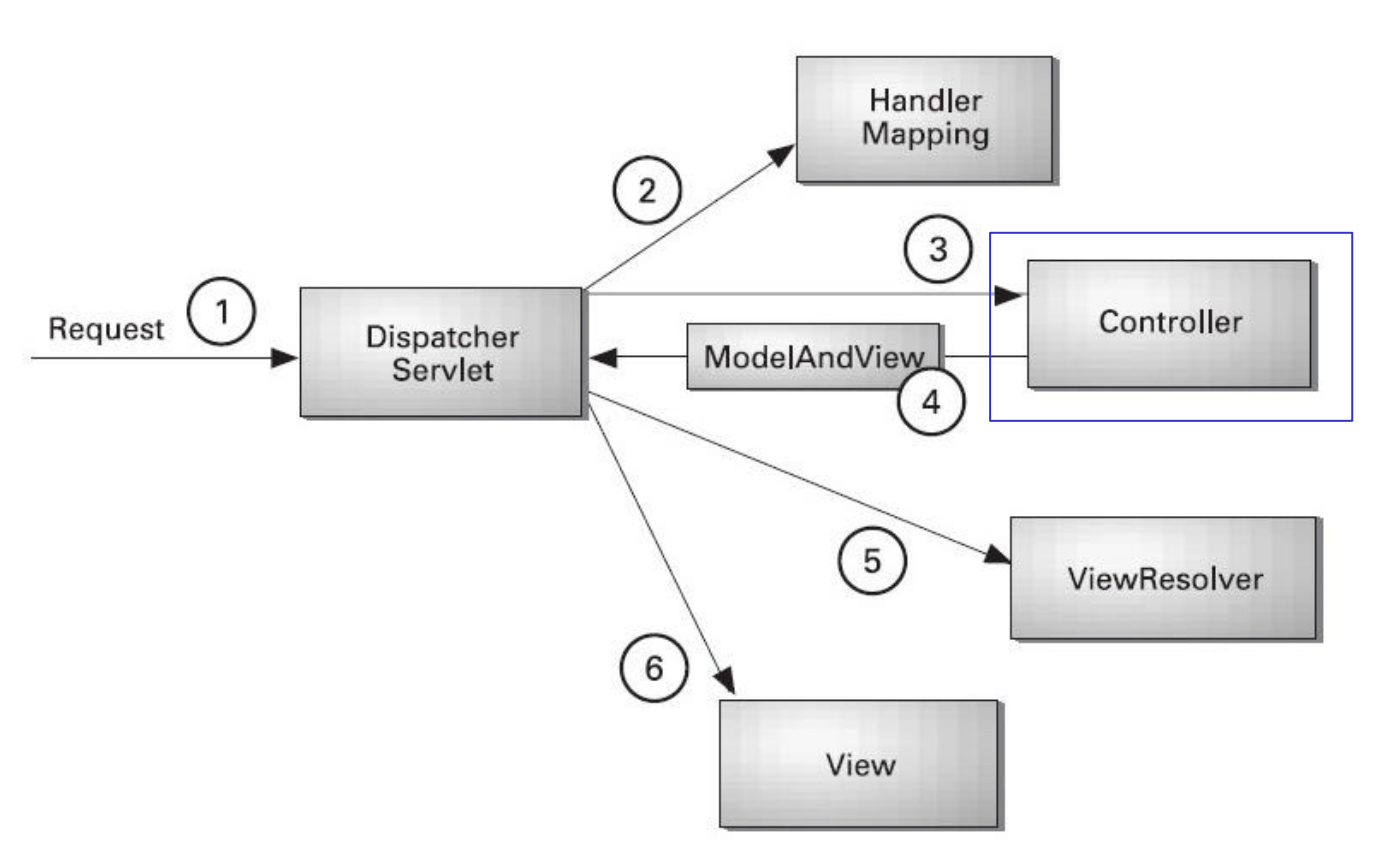

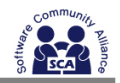

# Spring MVC

<context-param>

<param-name>contextConfigLocation</param-name>

<param-value>/WEB-INF/applicationContext\*.xml</param-value>

</context-param>

<listener>

<listener-class>

org.springframework.web.context.ContextLoaderListener

</listener-class>

</listener>

<servlet>

```
<servlet-name>action</servlet-name>
```
<servlet-class>org.springframework.web.servlet.DispatcherServlet</servlet-class>

```
<load-on-startup>1</load-on-startup>
```
</servlet>

<servlet-mapping>

<servlet-name>action</servlet-name>

```
<url-pattern>*.do</url-pattern>
```
</servlet-mapping>

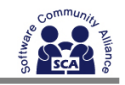

# Spring MVC – Handling mapper

```
<bean id="urlMapping" 
   class="org.springframework.web.servlet.handler.SimpleUrlHandlerM
   apping">
   <property name="mappings">
    <props>
       <prop key="**/*.html">staticViewController</prop>
         <prop key="/user/ login.do">loginFormController</prop>
         <prop key="/user/ listUser.do">userController</prop>
        <prop key="/user/viewUser.do">userController</prop>
        <prop key="/user/editUser.do">userFormController</prop>
                                                                    Mapping
     </props>
                                                                     \left(3\right)</property>
                                                   Request (1)
                                                                         Controller
                                                          Dispatcher<br>Sandet
                                                                 ModelAndView
</bean>
```
(http://www.pro-java.com) SCA(http://www.scakorea.org)

View

ViewResolver

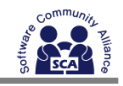

# Spring MVC – Handling mapper

<bean id="userController" class="jcf.springmvc.user.web.UserController"> <property name="methodNameResolver">

```
<ref local="userControllerMethodNameResolver" />
```
</property>

```
<property name="userService" ref="userService" />
```
</bean>

```
<bean id="userControllerMethodNameResolver"
```

```
class="org.springframework.web.servlet.mvc.multiaction.PropertiesMethod
NameResolver">
```

```
<property name="mappings">
```
<props>

```
<prop key="/user/ listUser.do">list</prop>
```

```
<prop key="/user/ viewUser.do">view</prop>
```
</props>

```
</property>
```

```
</bean>
```
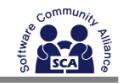

# Spring MVC - Controller

```
public ModelAndView view(HttpServletRequest request,
  HttpServletResponse response) throws Exception {
       String userId = 
  RequestUtils.getRequiredStringParameter(request ,
                       "userId");
       return new ModelAndView(" user/view", "user", userService
                       .findUser(userId));
}
public ModelAndView list(HttpServletRequest request,
  HttpServletResponse response) throws Exception {
       return new ModelAndView(" user/list", "userList", userService
                       .findUserList());
}
```
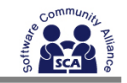

# Spring MVC – ViewResolver

<bean id="viewResolver"

class="org.springframework.web.servlet. view.InternalResourceViewResolver">

<property name="viewClass"

value="org.springframework.web.servlet.view.Jst lView"/>

<property name="prefix" value="/WEB-INF/jsp/spring/"/> Handler Mappins 3 <property name="suffix" value=".gisp" Controller </bean>ViewResolver

View

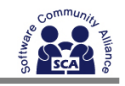

# Request Parameter Binding

public ModelAndView add(HttpServletRequest request,

HttpServletResponse response) throws Exception {

User command = new User();

bind(request, command);

userService.addUser(command);

return dispatchView(request, response);

}

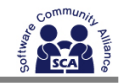

# view – HTML Rendering

<form name="userForm" method="post"

action="\${pageContext.request.contextPath}/user/editUser.do">  $<$ tr $>$ 

 $<$ td>  $<$ /td>

 $<$ td $>$ 

```
<spring:bind path="user.userId">
```
 $\langle$ input type="text" name="userId" value="\${status.value}"  $\langle$ <span class="fieldError">\${status.errorMessage}</span> </spring:bind>

 $<$ /td>

 $\langle$ /tr $>$ 

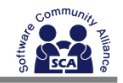

## Spring MVC - Struts

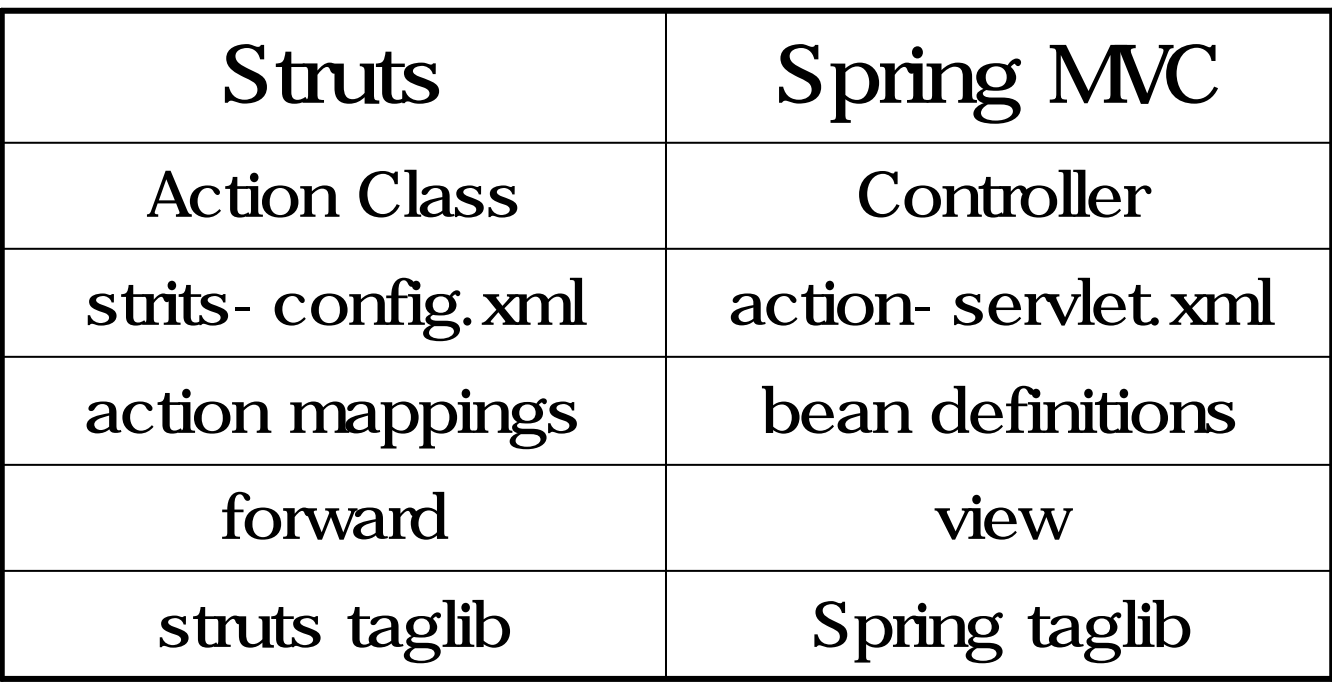

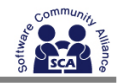

## JavaServer Faces

• 자바 기반 애플리케이션을 위한 서버사이드

• 비주얼 툴을 이용하여 개발 용이성 증대

- $-$  JCP-127
- Struts  $(??)$
- Benefit
	- 재사용성 가능한 UI 컴포넌트로 UI 작성의 편리성
	- $-$  UI  $\blacksquare$
	- 서버 리퀘스트를 통해 UI 상태를 서버에서 관리
	- 클라이언트가 발생시킨 이벤트를 서버 애플리케이션 코드가 관리하
	- Custom UI

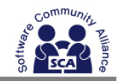

### **JSF**

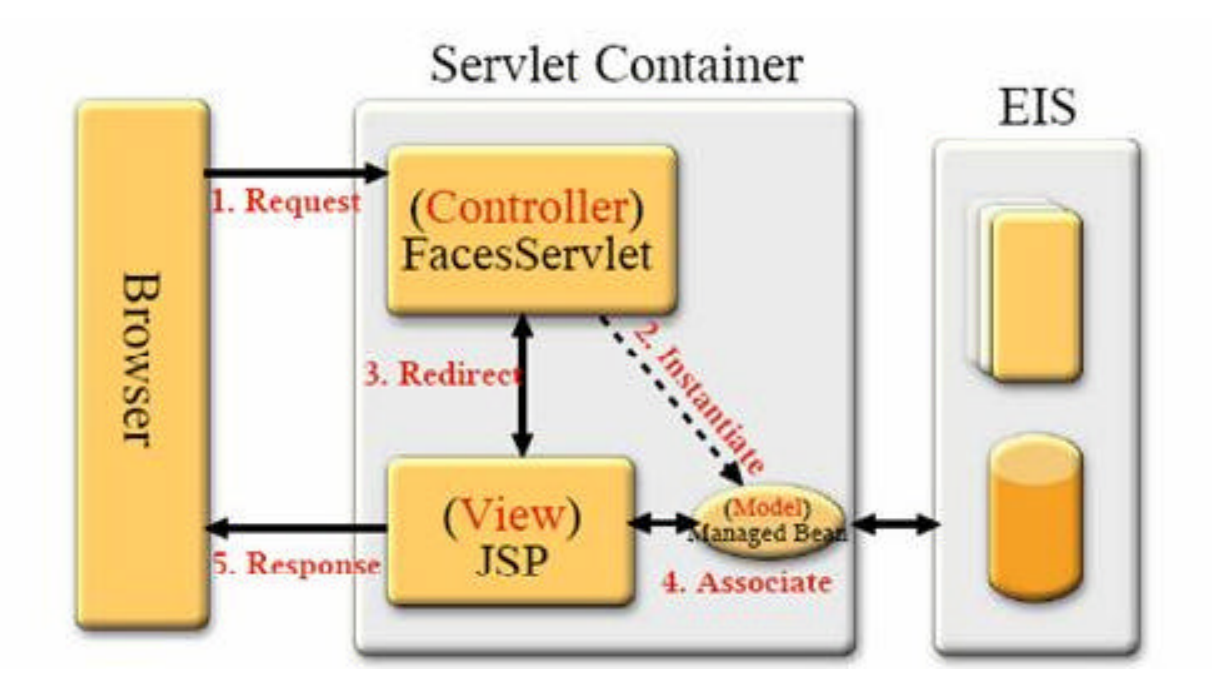

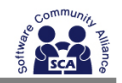

## JSF Life Cycle

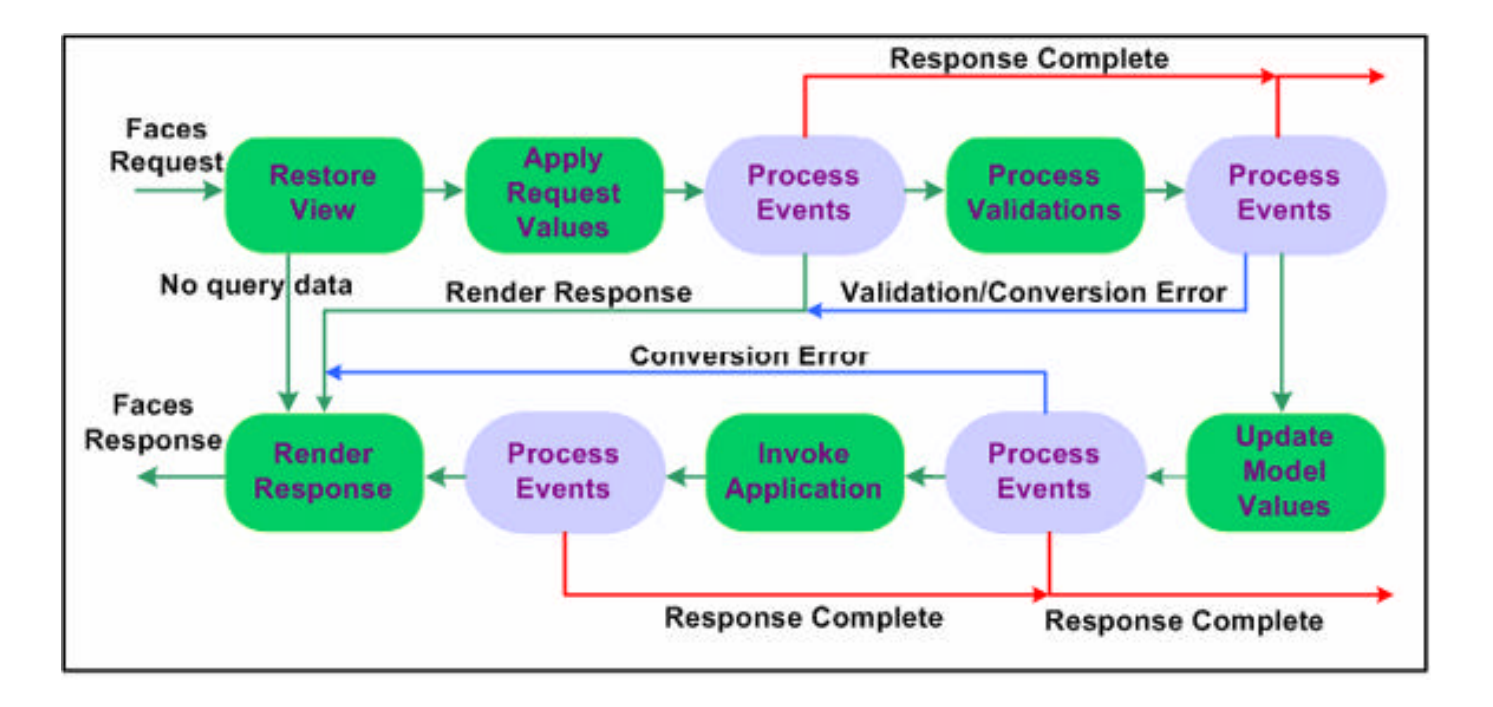

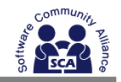

## $JSF$

- JavaBeans
	- UIComponent hierarchy
		- >Properties
		- > Methods
		- >Events
- Event model
	- Listener classes
	- Event objects
- RenderKit

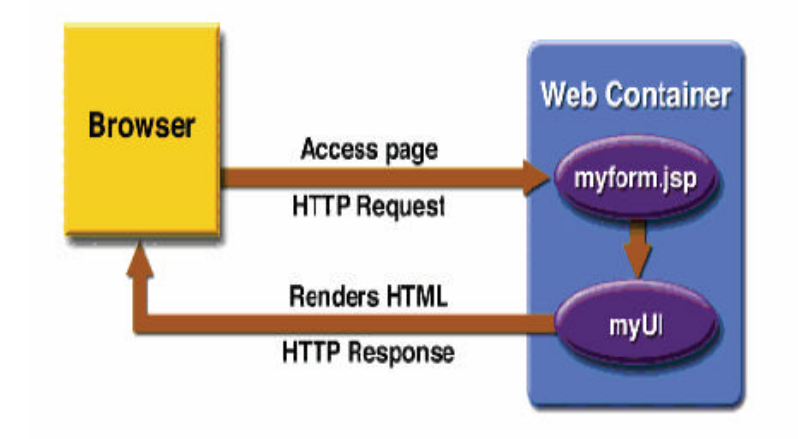

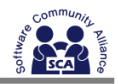

## $JSF$  web.  $xml$

<?xml version='1.0'encoding='UTF-8'?>

```
<!DOCTYPE web-app PUBLIC "-//Sun Microsystems, Inc.//DTD Web Application
```

```
2.3//EN" "http://java.sun.com/dtd/web-app_2_3.dtd">
```
<web-app>

<context-param>

<param-name>javax.faces.STATE\_SAVING\_METHOD</param-name>

<param-value>client</param-value>

</context-param>

<context-param>

```
<param-name>javax.faces.application.CONFIG_FILES</param-name>
```

```
<param-value>/WEB-INF/faces-config.xml</param-value>
```
</context-param>

<servlet>

```
<servlet-name>Faces Servlet</servlet-name>
```

```
<servlet-class>javax.faces.webapp.FacesServlet</servlet-class>
```

```
<load-on-startup>1</load-on-startup>
```
</servlet>

<servlet-mapping>

```
<servlet-name>Faces Servlet</servlet-name>
```

```
<url-pattern>/faces/*</url-pattern>
```

```
</servlet-mapping>
```

```
</web-app>
```
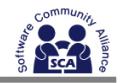

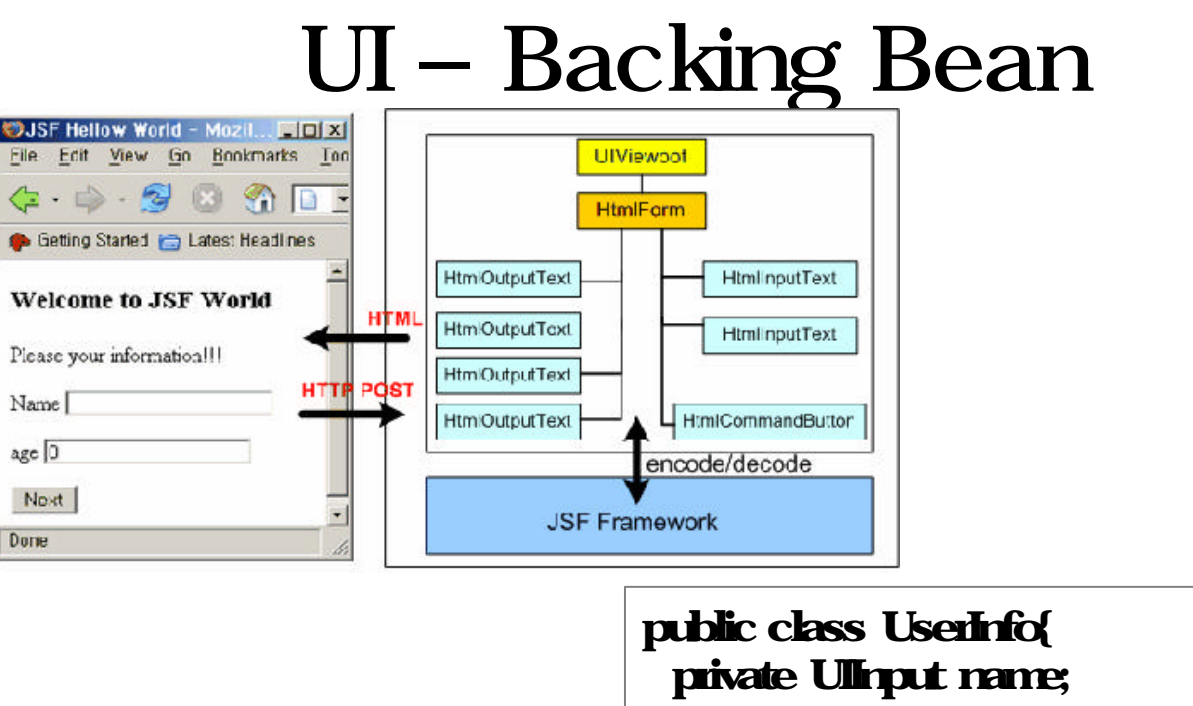

I

private Ullrput age; private UlQuqut nameLabet private UlOutput ageLabet

//getter/setter

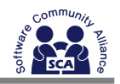

# JSF Navigation

```
<?xml version='1.0'encoding='UTF-8'?>
<faces-config>
 <navigation-rule>
    \epsilon from-view-id>/index.jsp\times/from-view-id>
    <navigation-case>
      <from-outcome>next</from-outcome>
      <to-view-id>/response.jsp</to-view-id>
    </navigation-case>
 </navigation-rule>
```
<managed-bean> <managed-bean-name>userInfo</managed-bean-name> <managed-bean-class>sca.jsf.UserInfo</managed-bean-class> <managed-bean-scope>session</managed-bean-scope> </managed-bean> </faces-config>

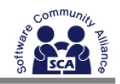

# Index.jsp

<%@ taglib uri="http://java.sun.com/jsf/html" prefix="h" %> <%@ taglib uri="http://java.sun.com/jsf/core" prefix="f" %>

 $\langle$  f: view

- <f:loadBundle basename="sca.jsf.Resource" var="msg"/>
- $\langle t \rangle$  < title>  $\langle h \rangle$  output Text value="#{ msg.title}" />  $\langle h \rangle$  /title>

 $\langle$  h: form  $\rangle$ 

- $\langle h3 \rangle$   $\hbar$  outputText value="#{ msg. heading}" />  $\langle h3 \rangle$
- $\langle$  DIV $>$  $\langle$  h: outputText value="#{ msg. command}"/ $\langle$   $>$  $\langle$ DIV $>$
- <DIV><h: outputText value="#{msg.name}"/>
- <h:inputText value="#{userInfo.name}"/></DIV>
- $\langle$  DIV> $\langle$  h: outputText value="#{msg.age}"/>
- <h:inputText value="#{userInfo.age}"/></DIV>
- <DIV><h:commandButton value="#{msg.submit}" action="next"/></DIV>  $\langle$  /h: form

</f:view>

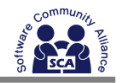

## response.jsp

<%@ taglib uri="http://java.sun.com/jsf/html" prefix="h" %> <%@ taglib uri="http://java.sun.com/jsf/core" prefix="f" %> <f:view>

<f:loadBundle basename="sca.jsf.Resource" var="msg"/>

<title><h:outputText value="#{msg.response}"/></title>

 $\langle$  h: form  $\rangle$ 

<h3><h:outputText value="#{userInfo.message}"/></h3>

<DIV><h:commandButton value="#{msg.submit}"  $\arctan="max" >>$ 

 $\langle$  /h form

</f:view>

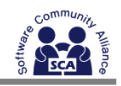

## Custom Convertor

#### faces-config.xml custom Converter

<converter>

<converter-id>sca.ConvrterUser</converte>

<converter-class>sca.ConvrterUser</converter-class>

</converter>

#### $*$  .  $\bf{NF}$

<h:inputText id="name" value="#{userInfo.name}" required="true"/>

 $\langle$  converter converteId="sca. ConvrterUser"  $\langle \rangle$ 

 $\langle \rangle$  inputText

```
\langle h: message for="name" \langle \rangle
```
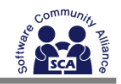

## Validator

#### Validator *Walisland*

<h:inputText id="name" value="#{ userInfo.name}" required="true"/> <h:validateLength minimum="13" /> </h:inputText>

<h:message for="name" />

#### **Validator**

```
faces-config.xml
```
<validator>

```
<validator-id>sca.UserId</validator>
```

```
<validator-class>sca.UserId</validator-class>
```
</validator>

#### $JSF$

```
<h:inputText id="name" value="#{userInfo.name}" required="true"/>
   \langle h:validator validatorId="sca.UserId" \langle \rangle</h:inputText>
<h:message for="name" />
```
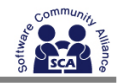

```
<h:commandButton type="submit" value="Login" actionListener="#{loginForm.login}"/>
<h:inputText value="#{userInfo.age}"
   valueChangedListener="#{loginForm.changedValue}" />
```

```
<h:commandButton type="submit" value="Login">
  <f:actionListener type="sca.LoginActionListener" />
</h:commandButton>
<h:inputText value="#{userInfo.age}">
  <f:valueChangedListener type="sca.LoginValueChangedListener" />
</h:inputText>
```

```
<faces-config>
 <lifecycle>
  <phase-listener>sca.PhaseListener</phase-listener>
 </lifecycle>
</faces-config>
```
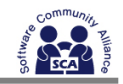

## Framework Lock-In

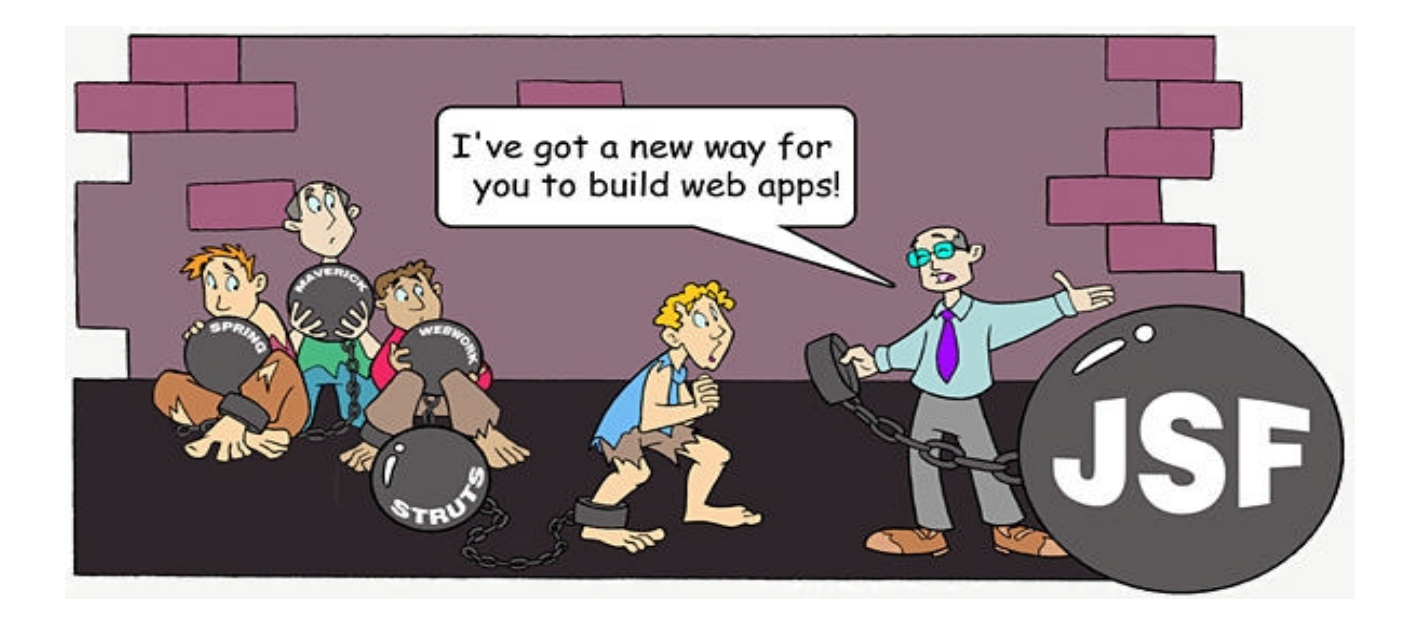

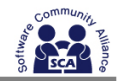

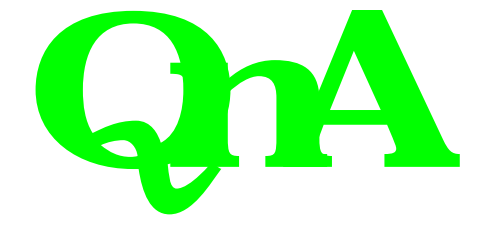

(http://www.pro-java.com)

SCA(http://www.scakorea.org)